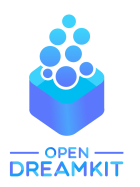

#### Viviane Pons

Maître de conférence, Université Paris-Sud Orsay viviane.pons@lri.fr – @PyViv

# <span id="page-0-0"></span>SageMath and SageMathCloud

Introduction

# SageMath is a free open source mathematics software

- $\triangleright$  Created in 2005 by William Stein.
- <http://www.sagemath.org/>
- <span id="page-1-0"></span> $\blacktriangleright$  Mission: Creating a viable free open source alternative to Magma, Maple, Mathematica and Matlab.
- $\triangleright$  the main language of Sage is **python** (but there are many other source languages: cython, C, C++, fortran)
- <span id="page-2-0"></span> $\triangleright$  the source is distributed under the GPL licence.

One of the original purpose of Sage was to put together the many existent open source mathematics software programs: Atlas, GAP, GMP, Linbox, Maxima, MPFR, PARI/GP, NetworkX, NTL, Numpy/Scipy, Singular, Symmetrica,...

Sage is **all-inclusive**: it installs all those libraries and gives you a common python-based interface to work on them.

<span id="page-3-0"></span>On top of it is the python  $/$  cython Sage library it-self.

 $\triangleright$  You can use a library explicitly:

```
sage: n = gap(20062006)sage: type(n)<class 'sage.interfaces.gap.GapElement'>
sage: n. Factors ()
[ 2, 17, 59, 73, 137 ]
```
 $\triangleright$  But also, many of Sage computation are done through those libraries without necessarily telling you:

<span id="page-4-0"></span>sage:  $G = PermutationGroup([[(1, 2, 3), (4, 5)], [(3, 4)]])$  $sage: G._{gap_(})$ Group  $( [ (3, 4), (1, 2, 3) (4, 5) ] )$ 

## Development model

- $\triangleright$  Sage is developed by researchers for researchers: the original philosophy is to develop what you need for your research and share it with the community.
- $\triangleright$  The first full-time Sage developer has been recruited last January at Paris-Sud university by the OpenDreamKit project.
- <span id="page-5-0"></span> $\triangleright$  The code is maintained through a git repo with a system of tickets and peer-review for new contributions: <http://trac.sagemath.org/>

# The Sage community

#### 268 developers in 182 different places.

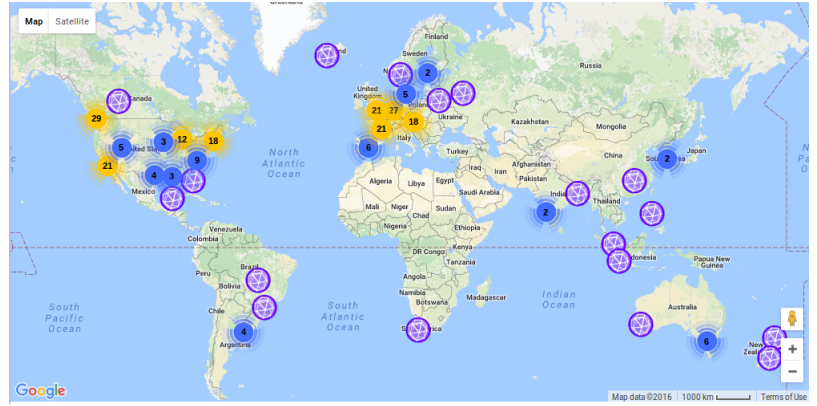

#### <span id="page-6-0"></span>Mailing lists, Sage days

# What wan I do with Sage?

<span id="page-7-0"></span>Number theory, combinatorics, graph theory,... Most things: Calcul Mathématique avec Sage

## How can I use it?

- $\blacktriangleright$  native install on Linux and Mac
- $\blacktriangleright$  install through a virtual machine on Windows
- <span id="page-8-0"></span>▶ online on SageMathCloud

<span id="page-9-0"></span>**[SageMathCloud](#page-9-0)** 

# **SageMathCloud**

SageMathCloud is an online open-source platform where you can use Sage and more.